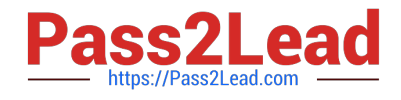

# **LOOKER-BUSINESS-ANALYSTQ&As**

### Looker Business Analyst

# **Pass Google LOOKER-BUSINESS-ANALYST Exam with 100% Guarantee**

Free Download Real Questions & Answers **PDF** and **VCE** file from:

**https://www.pass2lead.com/looker-business-analyst.html**

## 100% Passing Guarantee 100% Money Back Assurance

Following Questions and Answers are all new published by Google Official Exam Center

**63 Instant Download After Purchase** 

- **63 100% Money Back Guarantee**
- 365 Days Free Update
- 800,000+ Satisfied Customers

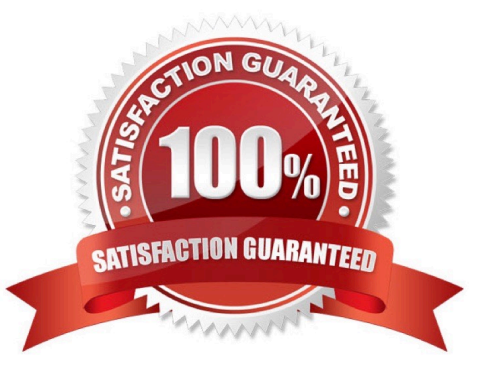

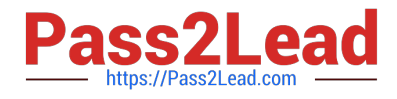

#### **QUESTION 1**

Two weeks into the third quarter, an analyst needs to determine the total order count per month for only the first two quarters.

How should the analyst filter the query?

- A. Created Month "is in the first 2 quarters"
- B. Created Month "is in the past 2 complete quarters"
- C. Created Month "is in the past 2 quarters"
- D. Created Month "is in the last 6 months"

Correct Answer: C

#### **QUESTION 2**

A business analyst is creating an Explore that shows the number of hotel rooms booked per week, by room type. The analyst is using a Week dimension and a Count measure, and is provisioning on a Room Type dimension. Looking at the results, the Count of King rooms seems unusually low one week.

What should the analyst do to further investigate the low numbers?

- A. Run the Explore again to make sure the results are the same.
- B. Click on the Count measure where it is low to drill in to it.
- C. Click on the Room Type dimension where it is King to drill in to it.
- D. Remove the pivot on the Room Type dimension and re-run the Explore.

#### Correct Answer: B

#### **QUESTION 3**

A company has an operational dashboard that needs to display the latest data every 5 minutes on a monitor.

How should the analyst configure the dashboard?

- A. Set the dashboard schedule to run every 5 minutes.
- B. Set the dashboard auto refresh to 5 minutes.
- C. Set the dashboard to run on load every 5 minutes.
- D. Set the dashboard schedule to 5 minutes and "send if the results have changed".

Correct Answer: A

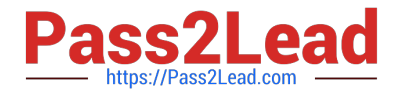

#### **QUESTION 4**

The sales team has all its Looker content stored in a folder called Sales. Team members are complaining that the Looks and dashboards have been getting moved and edited in unwanted ways. Only the sales analyst should be editing the content in the Sales folder.

Which access settings should be applied to the folder?

- A. Admins: Manage Access, Edit Sales analyst: Edit Sales group: View
- B. Admins: View Sales analyst: Edit Sales group: View
- C. Admins: View Sales analyst: Manage Access, Edit Sales group: View
- D. Admins: Manage Access, Edit Sales analyst: Manage Access, Edit Sales group: View

Correct Answer: A

#### **QUESTION 5**

An analyst is building out a company KPI dashboard and creates a blank dashboard. The analyst can

either create a new tile or use an existing Look.

What are two use cases for using Look-linked tile instead of building a query tile? (Choose two.)

A. The analyst wants to use the Look-linked tile in a separate company performance dashboard.

B. The analyst plans on creating a scheduled report of the associated Look.

C. The analyst is considering dashboard performance, and Look-linked tiles on dashboards lead to faster performance.

D. The analyst wants the flexibility to export the Look-linked tile results to additional file formats not supported by query tiles.

Correct Answer: AB

#### [Latest LOOKER-BUSINESS-](https://www.pass2lead.com/looker-business-analyst.html)[ANALYST Dumps](https://www.pass2lead.com/looker-business-analyst.html)

[LOOKER-BUSINESS-](https://www.pass2lead.com/looker-business-analyst.html)[ANALYST Study Guide](https://www.pass2lead.com/looker-business-analyst.html)

[LOOKER-BUSINESS-](https://www.pass2lead.com/looker-business-analyst.html)[ANALYST Braindumps](https://www.pass2lead.com/looker-business-analyst.html)